# Πίνακες

#### Δημήτρης Φωτάκης

Τμήμα Μηχανικών Πληροφοριακών και Επικοινωνιακών Συστημάτων

Πανεπιστήμιο Αιγαίου

# Πίνακες (arrays)

- □ Αποθήκευση πολλών αντικειμένων
	- ίδιου τύπου δεδομένων,
	- σε συνεχόμενες θέσεις μνήμης.

int  $A[100]$ ; double  $D[50]$ ;

struct info { ... } Β[N]; // Ν σταθερά

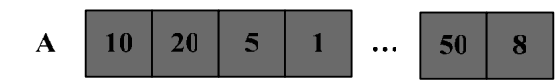

■ H αρίθμηση αρχίζει από το 0! for  $(i = 0; i < 100; i++)$  $A[i] = 0$ :

Δομές Δεδομένων

Πίνακες 2

## Πίνακας ως ΑΤΔ

- □ Αποθήκευση διατεταγμένων ζευγαριών (index, value) με διαφορετικό index για κάθε αντικείμενο.  $\{(A, 9.5), (B, 8), (F, 4), (\Delta, 3.5), (E, 10), (Z, 9), (H, 7.5)\}$
- □ Συχνά index **δεν έχει σημασία**. Μόνο ότι είναι **διαφορετικό**.
- □ Λειτουργίες:
	- **Δημιουργία** (στατική, δυναμική).  $\blacksquare$ int  $A[100]$ ; int \*A = new int [size];
	- **E** Ano $\theta$ ήκευση (index, value): τιμή value στη θέση index.  $A$ [index] = value;
	- **Προσπέλαση** (index): επιστρέφει value στη θέση index.  $return (A[index])$ ;
- Εξαιρετικά εύκολη υλοποίηση. Ελάχιστος χώρος.  $\Box$
- Χρόνος: δημιουργία:  $O(n)$ . αποθήκευση προσπέλαση:  $O(1)$ .  $\Box$

### Πολυδιάστατοι Πίνακες (matrices)

□ Αποθήκευση αριθμητικών δεδομένων

int A[N] [M]; double  $D[N][M]$ ; // N, M  $\sigma \tau \alpha \theta \epsilon \rho \epsilon c$ for  $(i = 0; i < N; i++)$ for  $(i = 0; i < M; i++)$  $A[i][i] = 0;$ 

D Movoδιάστατοι πίνακες (arrays) αρκούν για υλοποίηση πολυδιάστατων (matrices).

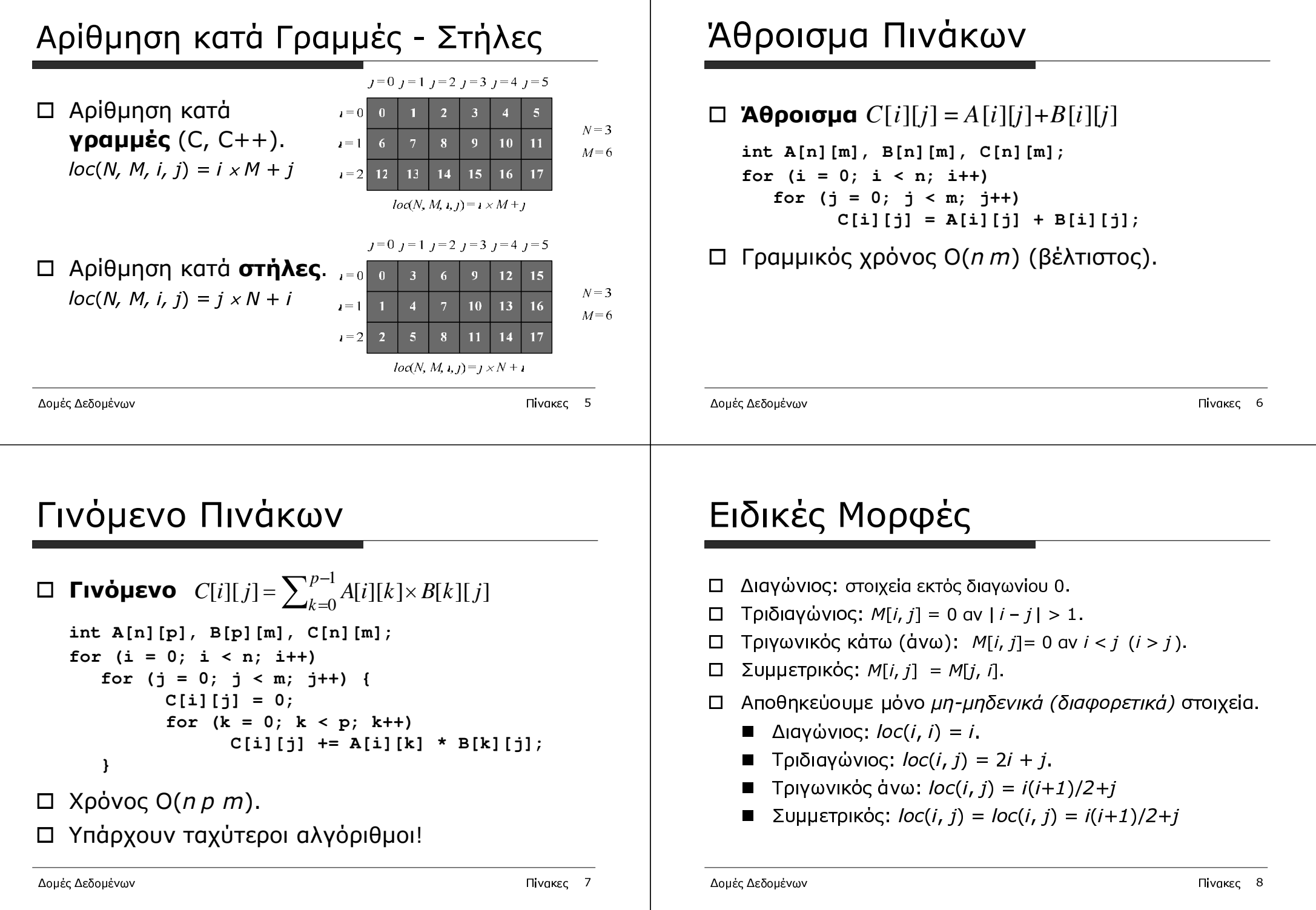

-- 

# Αραιοί Πίνακες

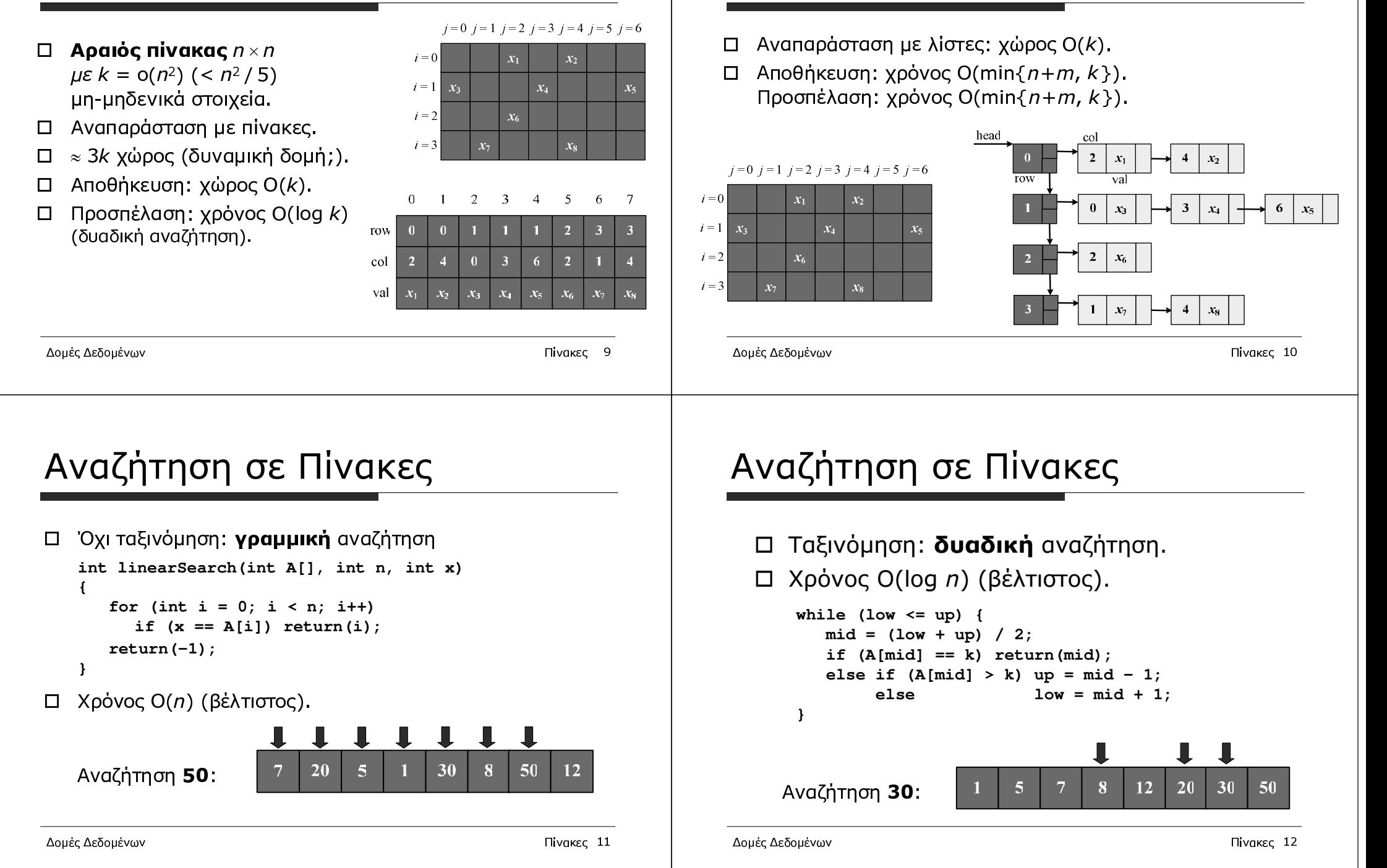

Αραιοί Πίνακες